National Institute of Electronics & Information Technology (NIELIT), Gorakhpur राष्ट्रीय इलेक्ट्रॉनिकी एवं सूचना प्रौद्योगिकी संस्थान, गोरखपुर

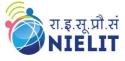

Course Name: O Level (1<sup>st</sup> Sem) Topic: JavaScript – Introduction [Part 01] Subject Web Designing & Publishing (WDP) Date: 26-June-2020

#### JavaScript – Introduction

- JavaScript is very **powerful client side scripting language**. It was developed by Brendan Eich in 1995.
- It is mainly used for enhancing the interaction of a user with a webpage. More interactive webpage can be designed using JavaScript.
- JavaScript can change the **behavior of the webpage**.
- It is also being used in game development and mobile application development.
- All modern web browser support JavaScript. Browser is responsible for running JavaScript code.
- JavaScript can be run on any operating system. Only text/ code editor is required to write JavaScript code, and a browser to display your web page.
- JavaScript is case-sensitive language. JavaScript is free to use.
- JavaScript code can be written in:
  - o In head section of HTML file.
  - o In body section of HTML file.
  - o In head and body section both.
  - o In an external file, then include in head section.

### Syntax for writing JavaScript code:

<script type="text/javascript">

Write JavaScript code here .....

</script>

National Institute of Electronics & Information Technology (NIELIT), Gorakhpur राष्ट्रीय इलेक्ट्रॉनिकी एवं सूचना प्रौद्योगिकी संस्थान, गोरखपुर

रा.इ.सू.प्रौ.सं NIELIT

#### Steps to run JavaScript program:

- Write code in text/code editor.
- Save the file with extension .htm or .html (if JavaScript code is written head or body section of HTML)
- Run the saved file by opening it using any browser.

**Note:** If separate file is used to write JavaScript code, then this file must be saved with .js extension and then linked into .html file.

# A very first example of JavaScript <html> <head> <title> My first JavaScript code </title> </head> <body> <script type="text/javascript"> document.write("Hello ! ! !<br>");

document.write('Welcome to my webpage');

</script>

</body>

</html>

**document.write**() is a method of JavaScript. It is used to write text to the HTML document.

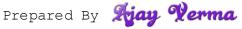

National Institute of Electronics & Information Technology (NIELIT), Gorakhpur राष्ट्रीय इलेक्ट्रॉनिकी एवं सूचना प्रौद्योगिकी संस्थान, गोरखपुर

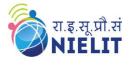

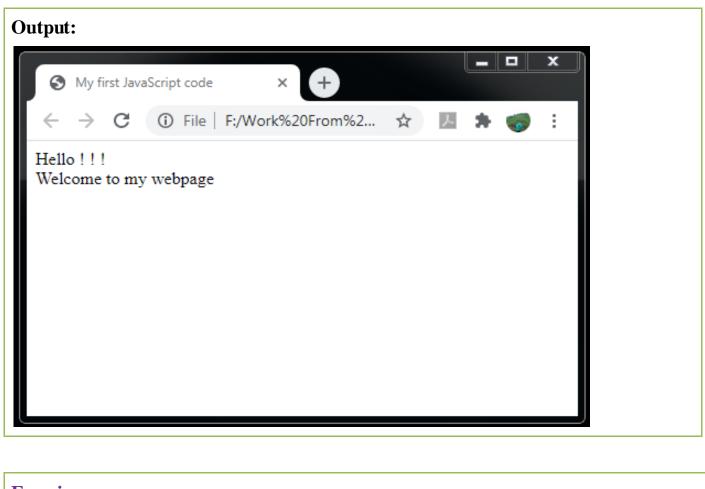

## **Exercise:**

- 1. What is the use of JavaScript?
- 2. Write syntax for adding JavaScript code in HTML.

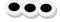

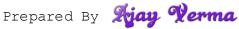